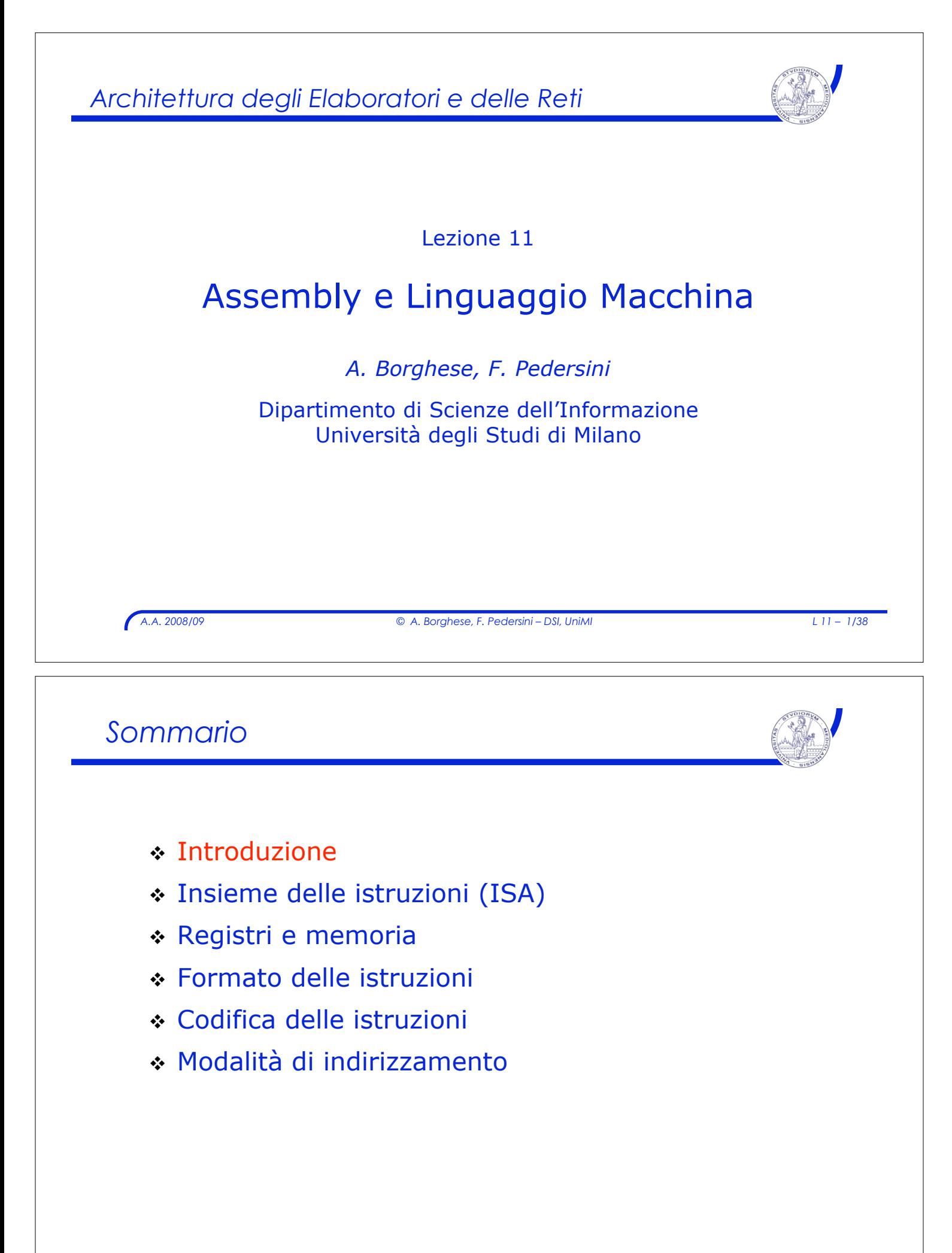

#### *Esempio: linguaggio C, Assembly, macchina (MIPS)* **C: main() { int i; int sum = 0;** for  $(i = 0; i \le 100; i = i + 1)$  $sum = sum + i *i;$ **} Assembly (MIPS): main: subu \$sp, \$sp, 32 sw \$ra, 20(\$sp) sw \$a0, 32 (\$sp) sw \$0, 24(\$sp) sw \$0, 28(\$sp) loop: lw \$t6, 28(\$sp) lw \$t8, 24(\$sp) mult \$t4, \$t6, \$t6 addu \$t9, \$t8, \$t4 addu \$t9, \$t8, \$t7 sw \$t9, 24(\$sp) addu \$t7, \$t6, 1 sw \$t7, 28(\$sp) bne \$t5, 100, loop Linguaggio macchina (MIPS) 00: 001001111011110111111111111100000 04: 101011111011111100000000000010100 08: 101011111010010000000000000100000 0C: 101011111010010100000000000100100 10: 101011111010010100000000000100100 14: 101011111010010100000000000011000 18: ……………………**

*A.A. 2008/09 © A. Borghese, F. Pedersini – DSI, UniMI L 11 – 3/38*

# *Linguaggio Assembly*

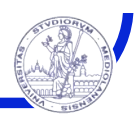

- ! ASSEMBLY: rappresentazione simbolica del linguaggio macchina
	- $\triangleright$  Vero e proprio linguaggio di programmazione
	- $\triangleright$  Più comprensibile del linguaggio macchina in quanto utilizza simboli invece che sequenze di bit

#### ! Rispetto ai linguaggi ad alto livello…

- $\geq$  Assembly è il linguaggio target di compilazione di codice in linguaggi ad alto livello
- $\triangleright$  Assembly fornisce limitate forme di controllo del flusso
- $\geq$  Assembly non prevede articolate strutture dati

### ! **VANTAGGI:** visibilità diretta dell'hardware

- $\rightarrow$  Massimo sfruttamento delle potenzialità HW della macchina
- $\rightarrow$  Ottimizzazione delle prestazioni

#### ! **SVANTAGGI:**

- $\sum_{n=1}^{\infty}$  Mancanza di portabilità dei programmi
- $\geq$  Maggiore lunghezza e difficoltà di comprensione

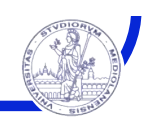

#### **LIMITI**:

- ! Le strutture di controllo hanno forme limitate
- ! Pochi tipi di dati: **interi , virgola mobile , caratteri**
- ! Gestione delle strutture dati e delle chiamate a procedura deve essere fatta in modo esplicito dal programmatore
- ! In alcune applicazioni conviene un *approccio ibrido:*
	- $\geq$  le parti più critiche del programma sono scritte in Assembly (per massimizzare le prestazioni)
	- $\geq$  le altre sono scritte in un linguaggio ad alto livello (prestazioni dipendono dalle capacità di ottimizzazione del compilatore)
	- " Esempio: sistemi *embedded*, applicazioni in tempo reale

*A.A. 2008/09 © A. Borghese, F. Pedersini – DSI, UniMI L 11 – 5/38*

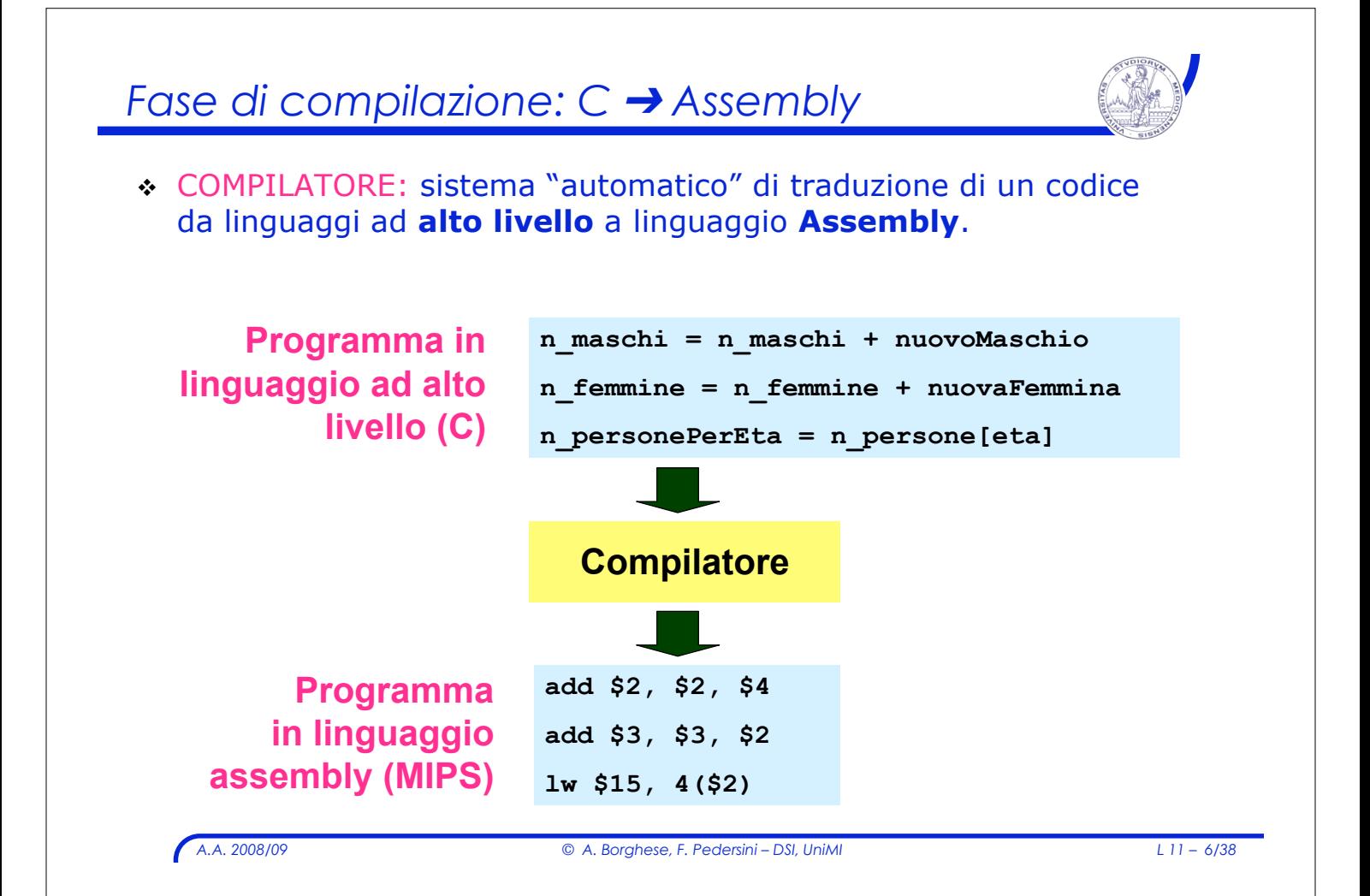

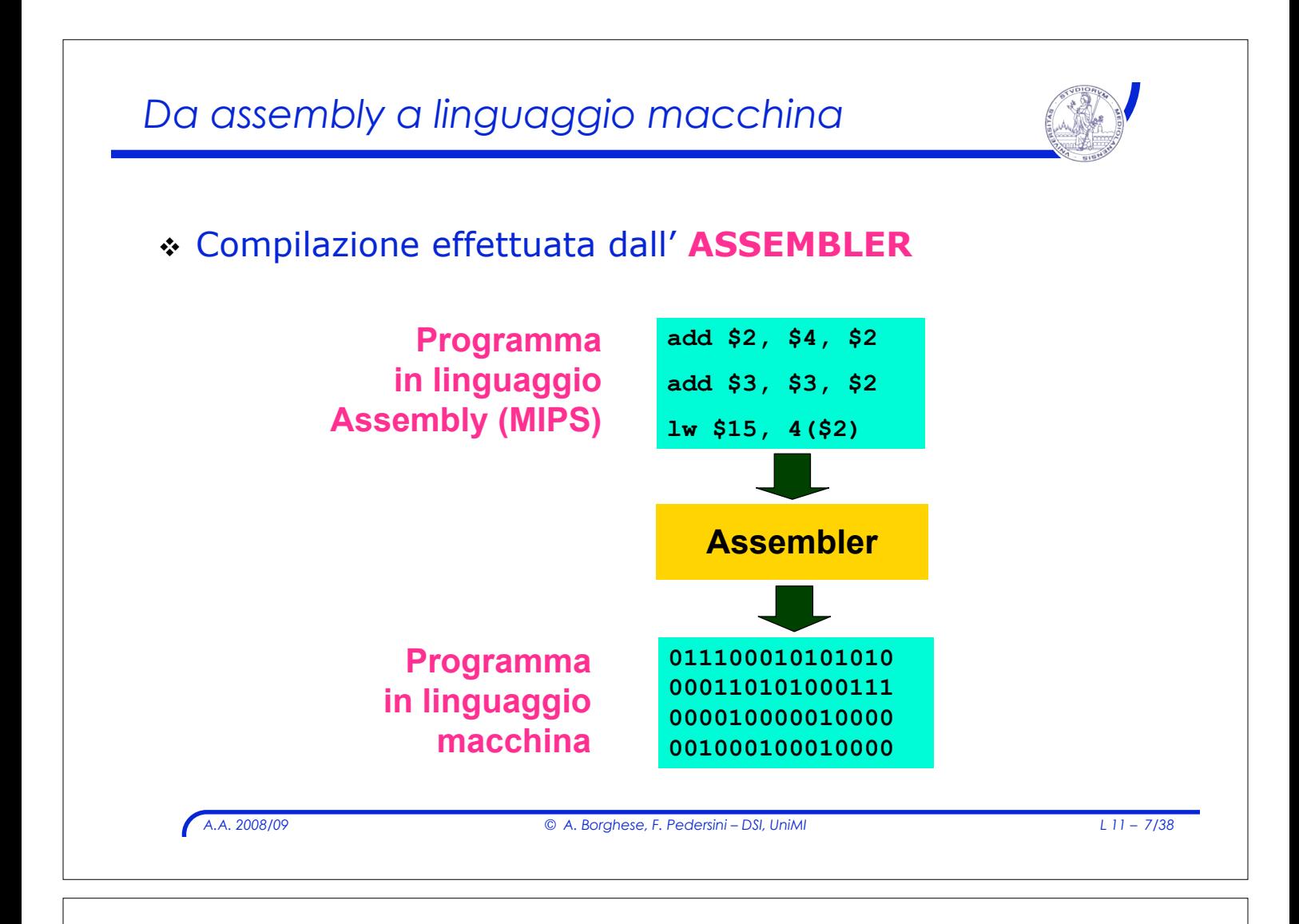

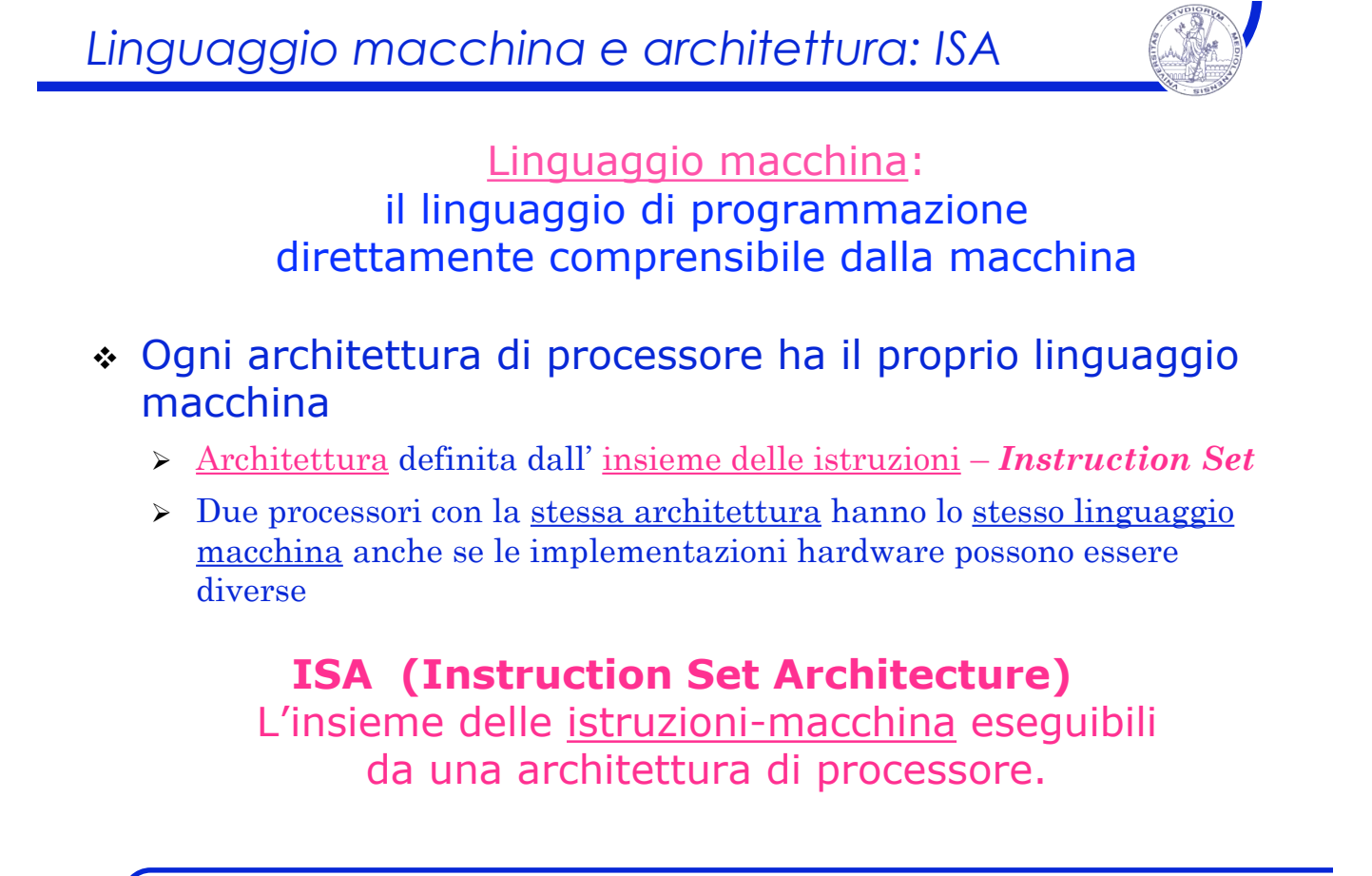

### *Sommario*

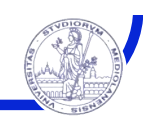

- ! Introduzione
- ! Insieme delle istruzioni (ISA)
- ! Registri e memoria
- ! Formato delle istruzioni
- ! Codifica delle istruzioni
- ! Modalità di indirizzamento

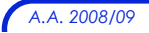

*A.A. 2008/09 © A. Borghese, F. Pedersini – DSI, UniMI L 11 – 9/38*

# *A.A. 2008/09 © A. Borghese, F. Pedersini – DSI, UniMI L 11 – 10/38 L'insieme delle istruzioni (ISA)* ! Le istruzioni del linguaggio macchina di ogni calcolatore possono essere classificate in base: " alla loro **funzione (Categoria)** " al loro **formato (Tipo)** ! **MIPS**: categorie di istruzioni 1. Istruzioni **aritmetico-logiche**; 2. Istruzioni di **trasferimento da/verso la memoria**; 3. Istruzioni di **salto** condizionato e non condizionato per il controllo del flusso di programma; 4. Istruzioni di **trasferimento in ingresso/uscita** (I/O). 5. Istruzioni di **controllo**.

### *Istruzioni logico–aritmetiche*

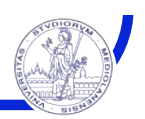

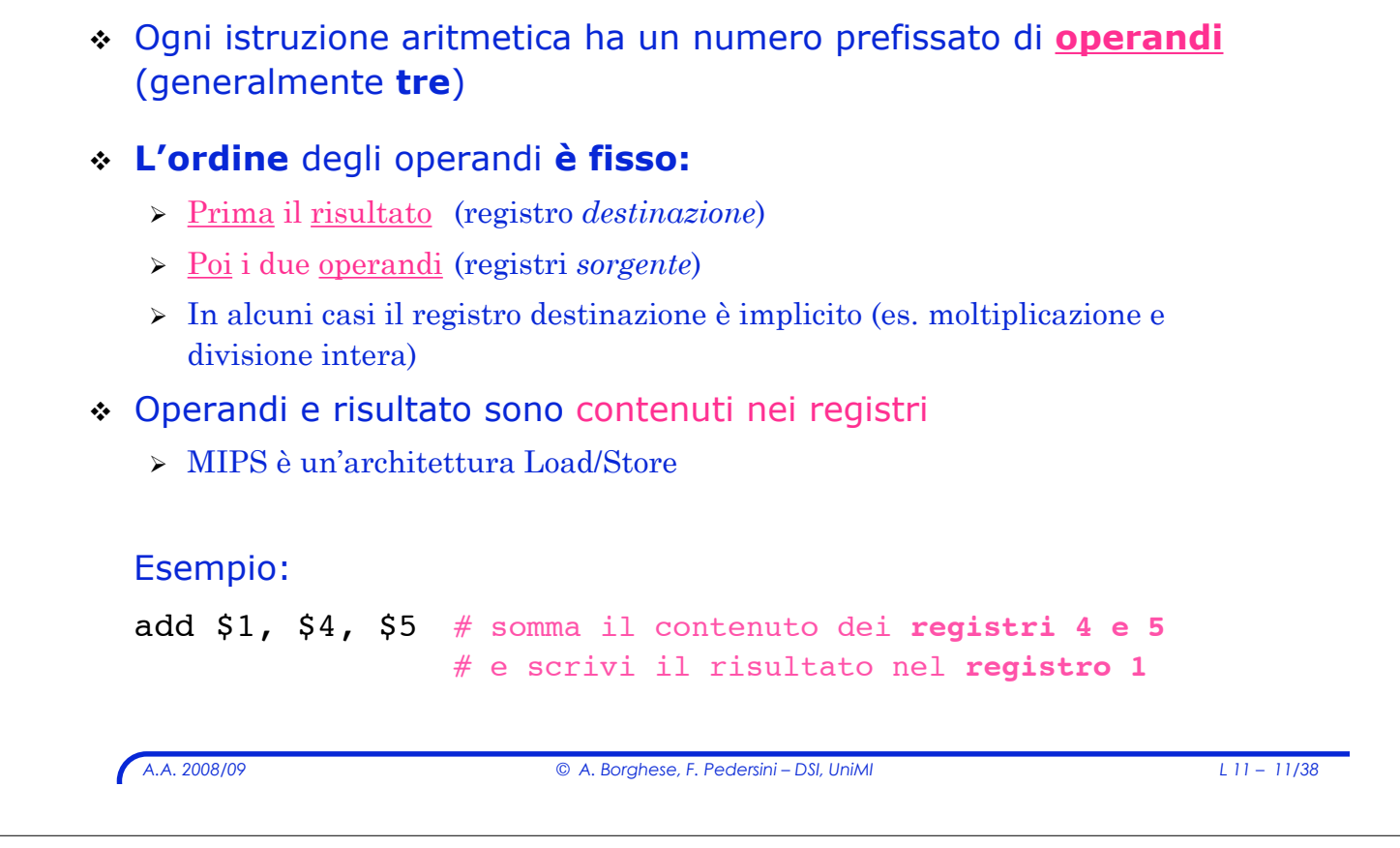

# *Trasferimento da/verso memoria*

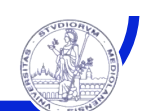

! Istruzioni di trasferimento a memoria:

#### ! **load** e **store**

- 1. Trasferire l'istruzione dalla memoria alla *CPU*
- 2. Operandi e risultati delle istruzioni devono essere trasferiti tra memoria e *CPU*
- ! Necessarie **diverse modalità** di trasferimento di dati/istruzioni tra memoria e registri della *CPU*:
	- " **load** (caricamento) o **fetch** (prelievo) o **read** (lettura I/O)

lw \$1,  $0(54)$  # MEM[\$4] -> \$1

" **store** (memorizzazione) o **write** (scrittura I/O)

lw \$1,  $0(54)$  # \$1 -> MEM[\$4]

### *Istruzioni di salto (condizionato e non)*

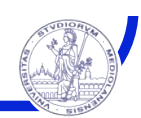

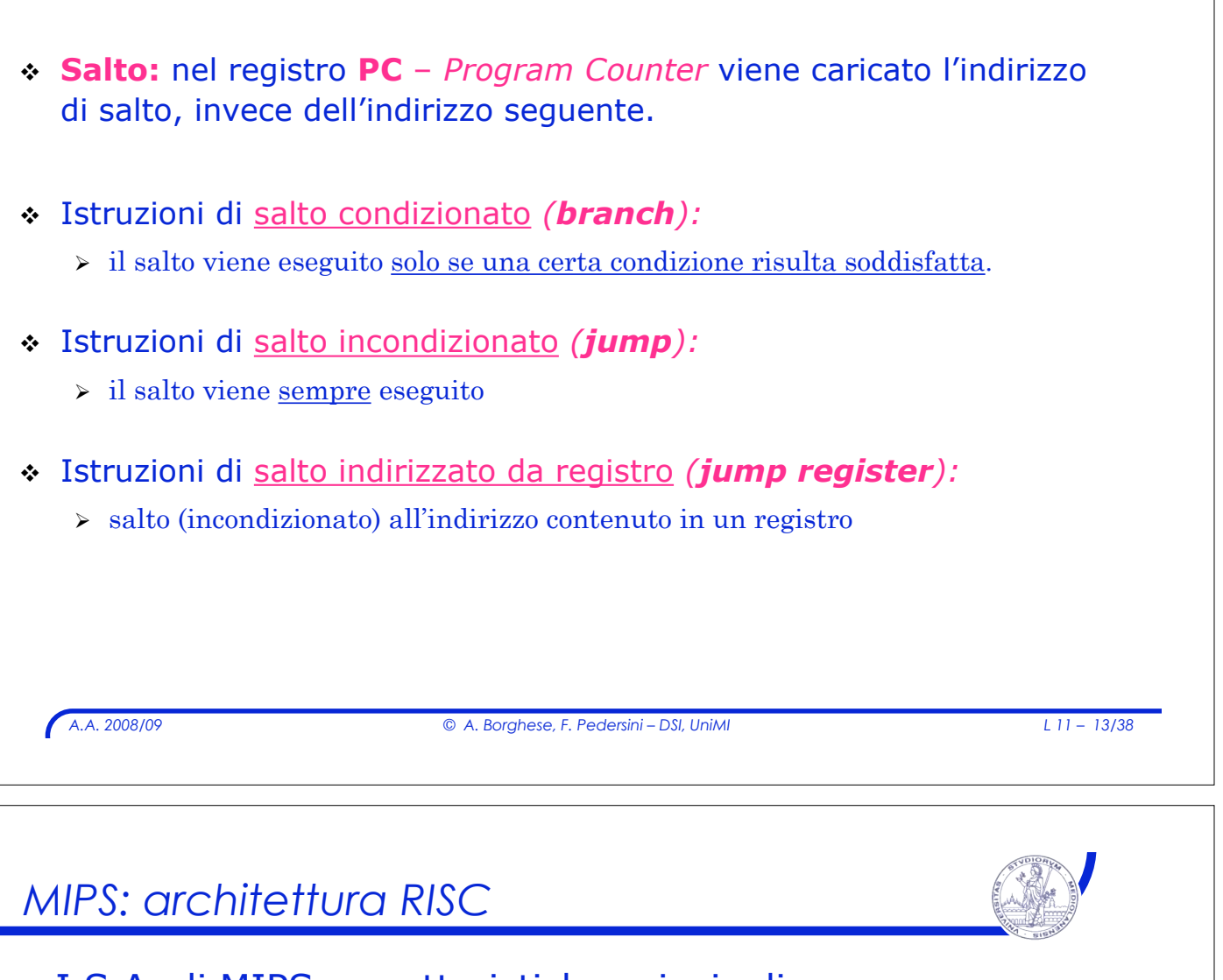

- ! I.S.A. di MIPS: caratteristiche principali
- **.** È un ISA di tipo RISC:
	- > Istruzioni dell'ISA eseguite direttamente dall'hardware
		- ! In alcune CPU, l'istruzione è eseguita attraverso un microprogramma
	- > Istruzioni facili da decodificare
		- ! Poche istruzioni, tutte di uguale lunghezza
		- ! Accesso alla memoria solo con istruzioni dedicate di caricamento/memorizzazione **(load/store)**
		- ! Gli operandi di un'istruzione si trovano necessariamente nei registri del processore.
	- $\triangleright$  Massimizzazione della velocità di completamento delle istruzioni

### *Sommario*

- ! Insieme delle istruzioni I.S.A.
- ! Registri e memoria
- ! Formato delle istruzioni (MIPS)
- ! Codifica delle istruzioni (MIPS)
- ! Modalità di indirizzamento

*A.A. 2008/09 © A. Borghese, F. Pedersini – DSI, UniMI L 11 – 15/38*

# *I registri* **REGISTRI:**  $\rightarrow$  Ogni processore possiede un certo numero di registri ! **MIPS**: Register File – 32 registri da 32-bit "general purpose" ! Utilizzo dei registri:  $\triangleright$  In Assembly, li utilizzo per memorizzare informazioni (variabili)  $\rightarrow$  Un compilatore associa automaticamente le variabili di programma ai registri ! Convenzione di rappresentazione dei registri MIPS  $\triangleright$  I registri possono essere direttamente indicati con il loro numero (0 ... 31) preceduto da \$: **\$0, \$1, …, \$31**  $\triangleright$  Si usano anche nomi simbolici convenzionali, preceduti da \$: **\$s0,\$s1,...,\$s7** Per memorizzare **variabili "da salvare" \$t0, \$t1, ... \$t9** Per variabili **temporanee**

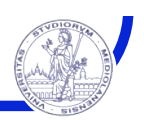

### ! Convenzione d'uso dei 32 registri "general purpose"

#### > è solo una convenzione!!!

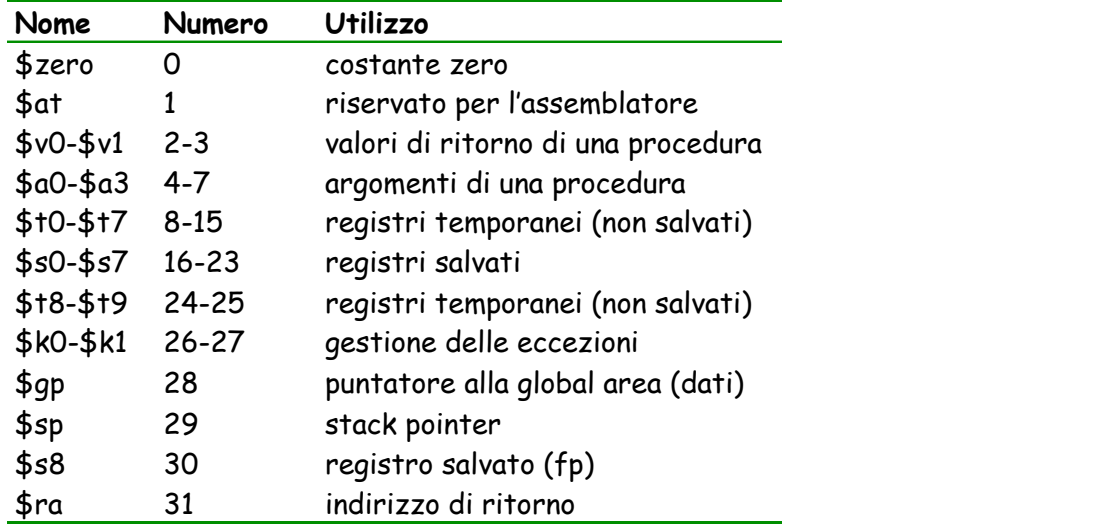

*A.A. 2008/09 © A. Borghese, F. Pedersini – DSI, UniMI L 11 – 17/38*

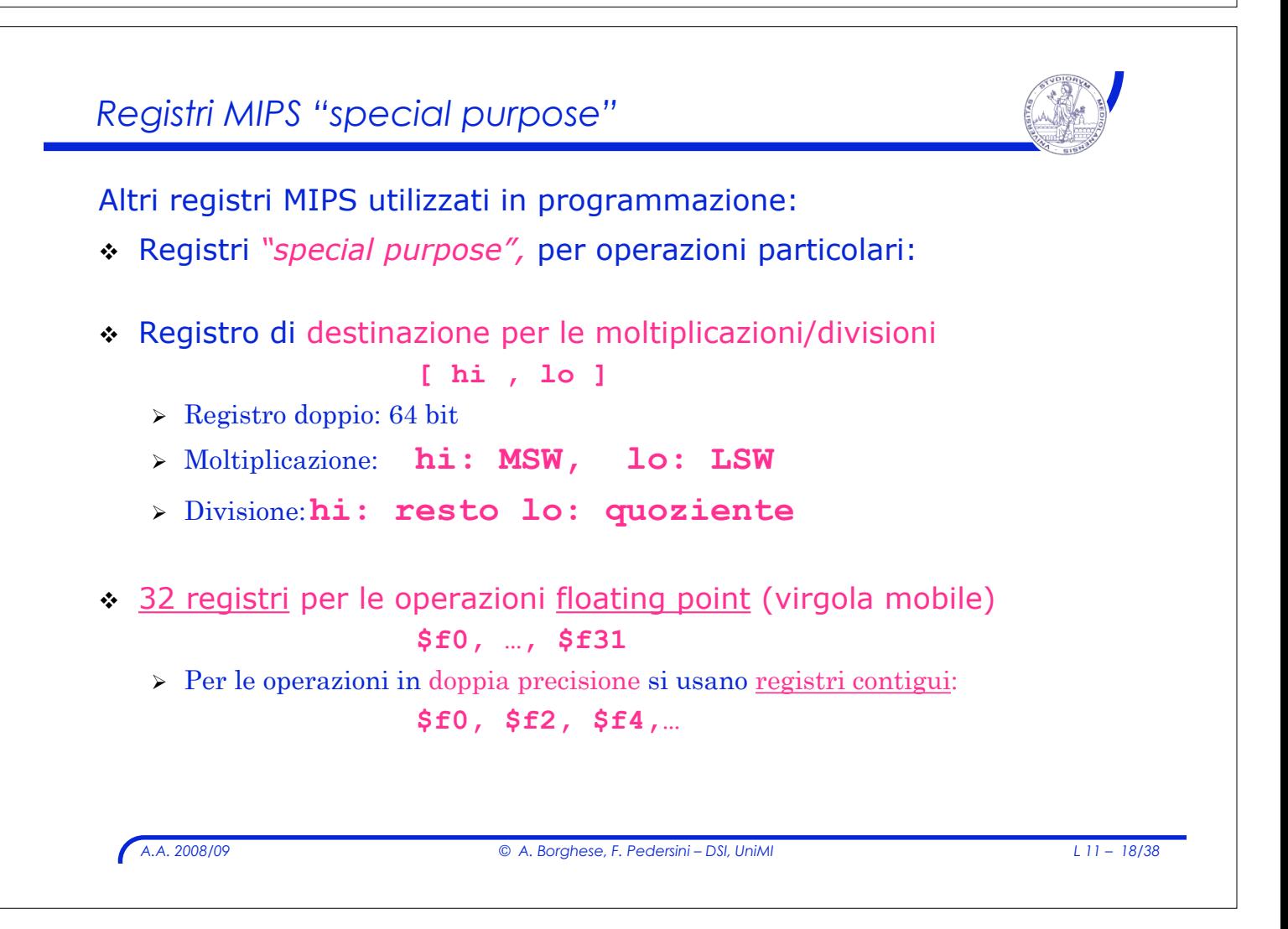

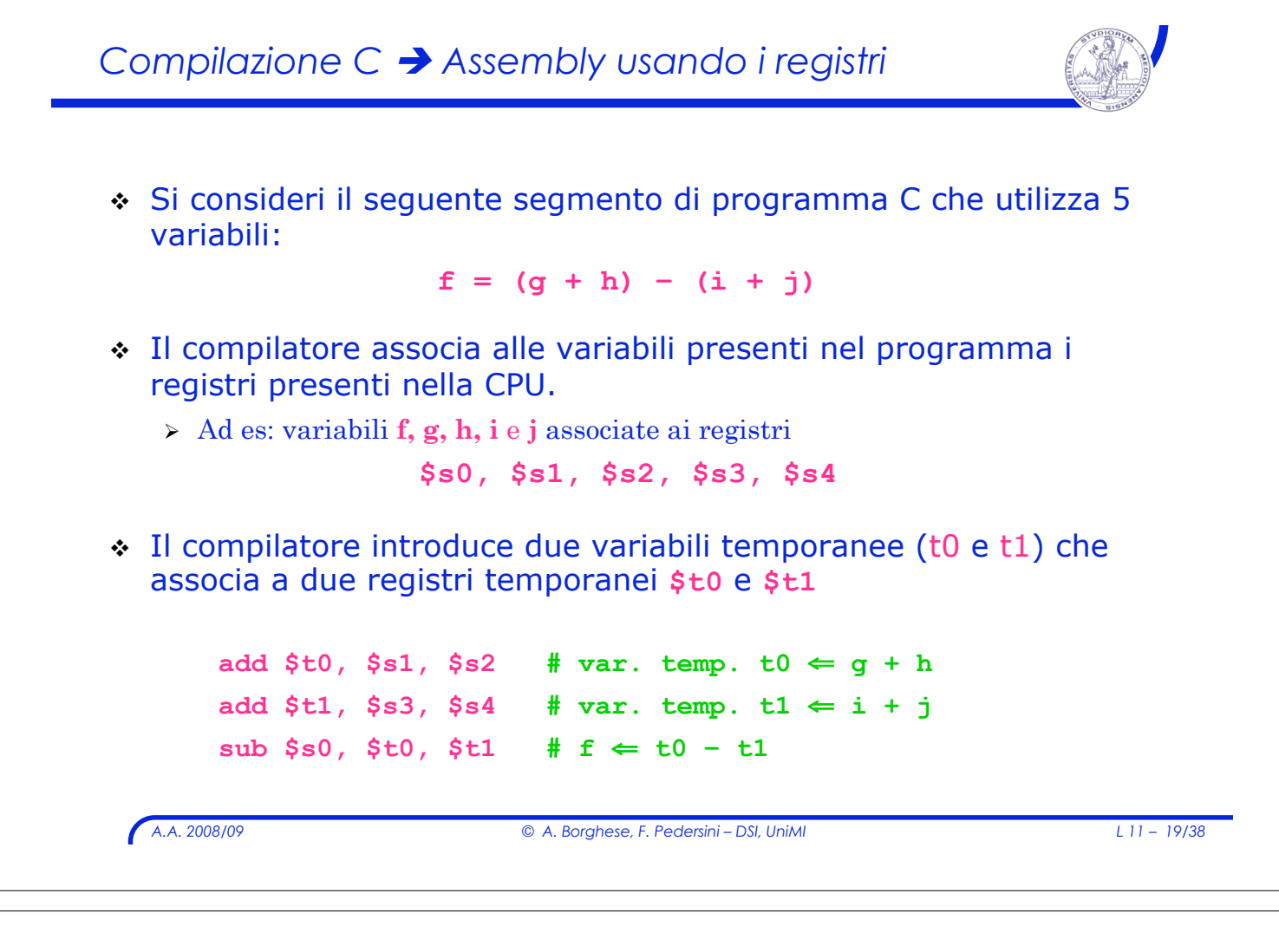

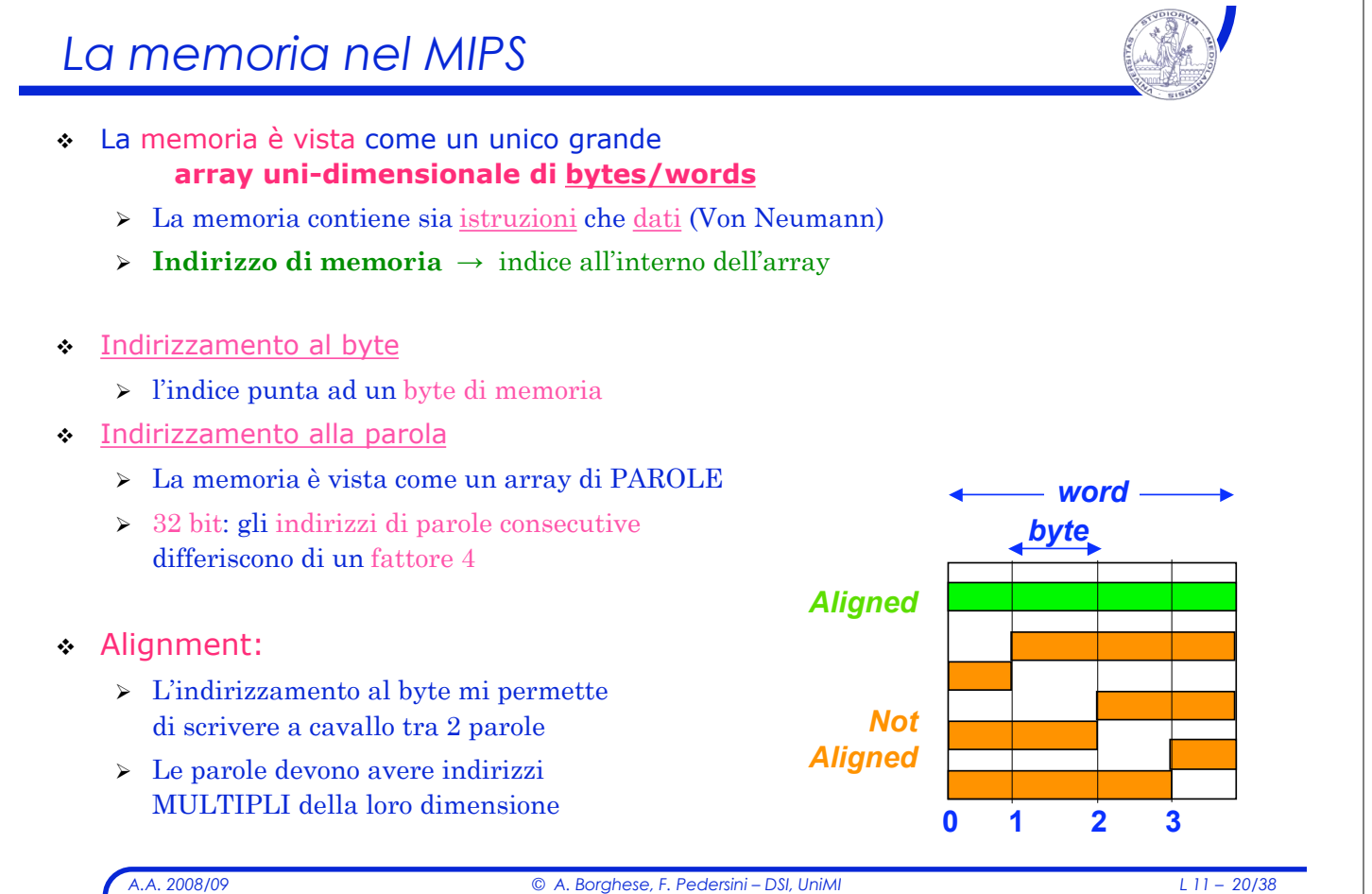

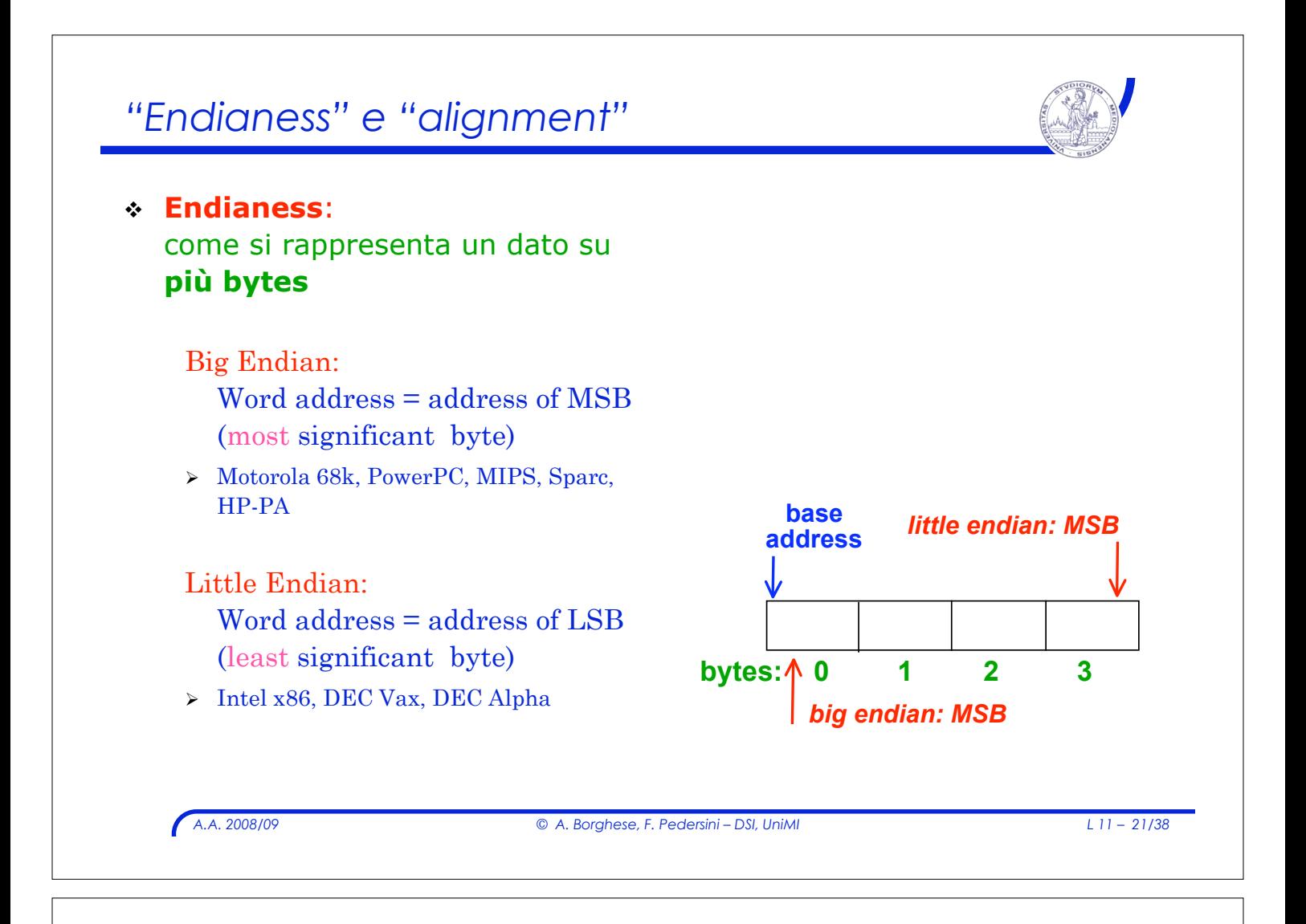

### *Disposizione Big-Endian*

#### **Big-endian:**

- ! i byte sono numerati partendo dalla posizione **più** significativa;
- $\cdot$  indirizo di parola = indirizzo del suo byte più significativo.

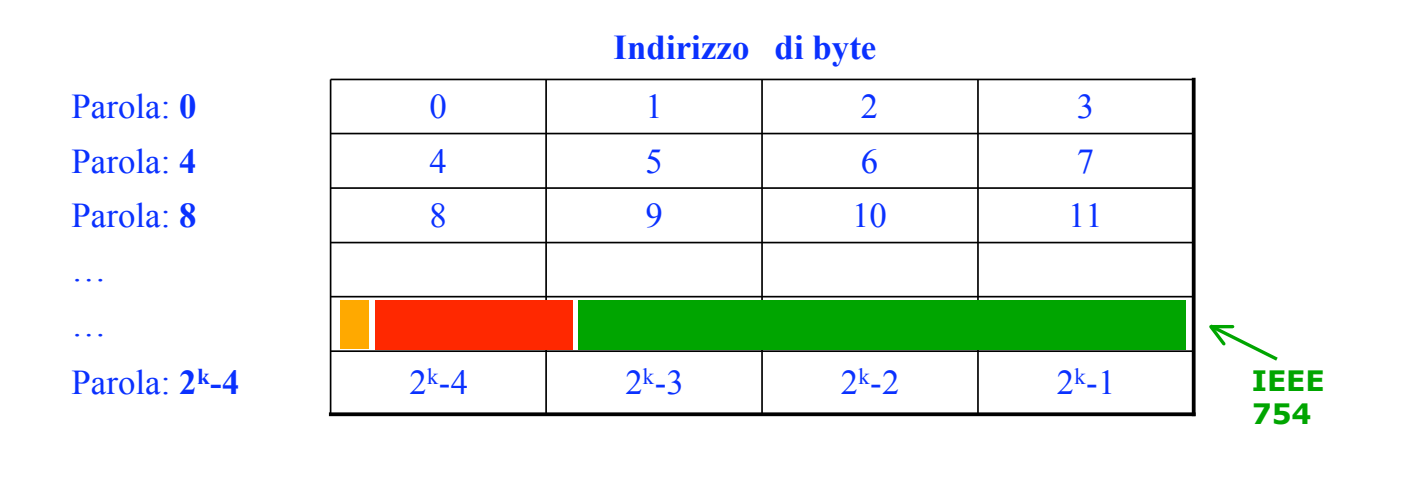

### *Disposizione Little-Endian*

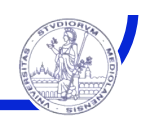

#### **Little-endian:**

- ! i byte sono numerati partendo dalla posizione **meno** significativa;
- $\cdot$  indirizo di parola = indirizzo del suo byte meno significativo.

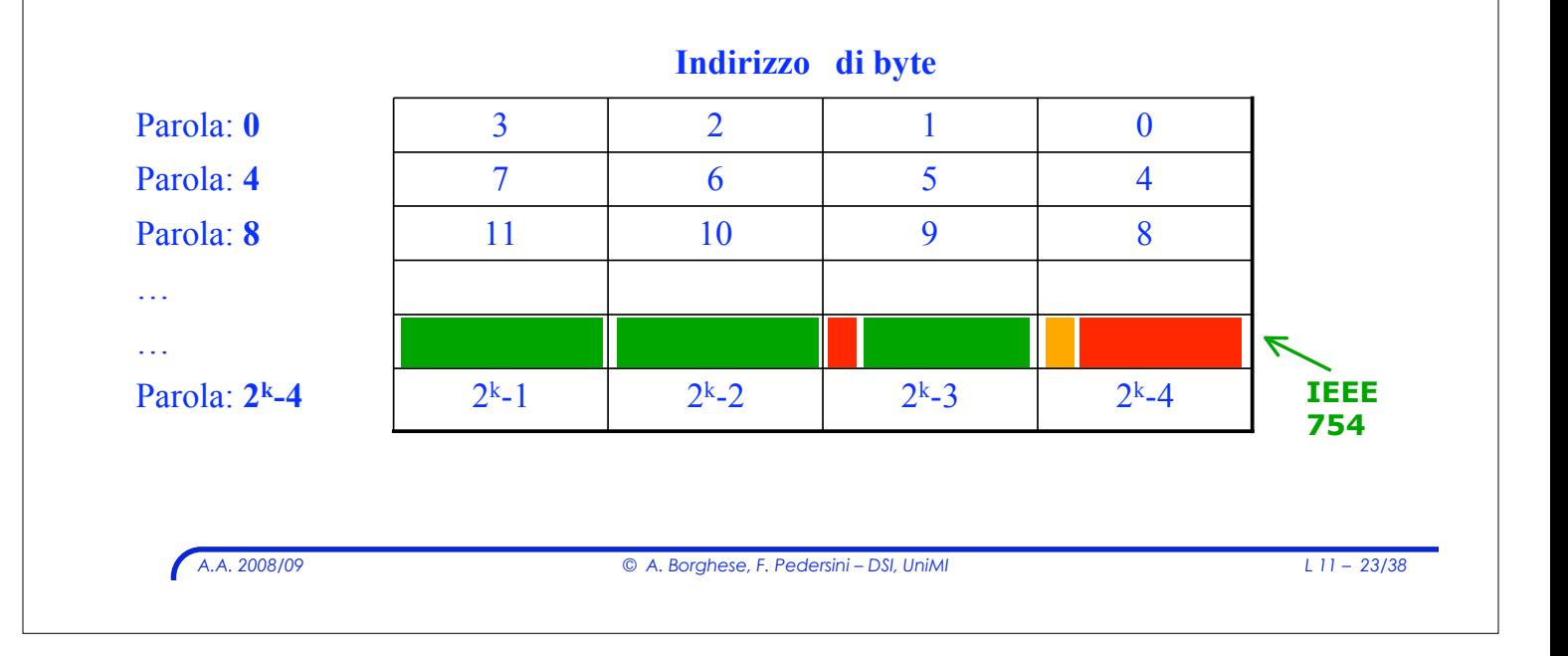

## *Indirizzamento della memoria: MIPS*

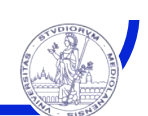

#### $2^{K}$  |  $2^{K}$  + 1 |  $2^{K}$  + 2 |  $2^{K}$  + 3 8 9 10 11 4 5 6 7  $0 \t 1 \t 2 \t 3$ MIPS memory: 32-bit words – big-endian Indirizzo byte 0 4 8  $2<sup>k</sup>$ Indirizzo word  $\Omega$ 1 2 2k/4

## *Organizzazione logica della memoria*

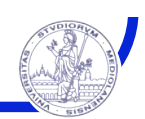

- ! Organizzazione memoria MIPS Intel:
- ! La memoria associata un programma è divisa in **tre parti**:
	- " **Segmento testo**: contiene le **istruzioni del programma**
	- " **Segmento dati**: contiene i **dati di elaborazione** Ulteriormente suddiviso in:
		- ! **dati statici:** contiene dati la cui dimensione è conosciuta al momento della compilazione e il cui intervallo di vita coincide con l'esecuzione del programma
		- ! **dati dinamici:** contiene dati ai quali lo spazio è **allocato dinamicamente** al momento dell'esecuzione del programma su richiesta del programma stesso.
	- " **Segmento stack**: contiene lo **stack** allocato automaticamente da un programma durante l'esecuzione.

```
A.A. 2008/09 © A. Borghese, F. Pedersini – DSI, UniMI L 11 – 25/38
```
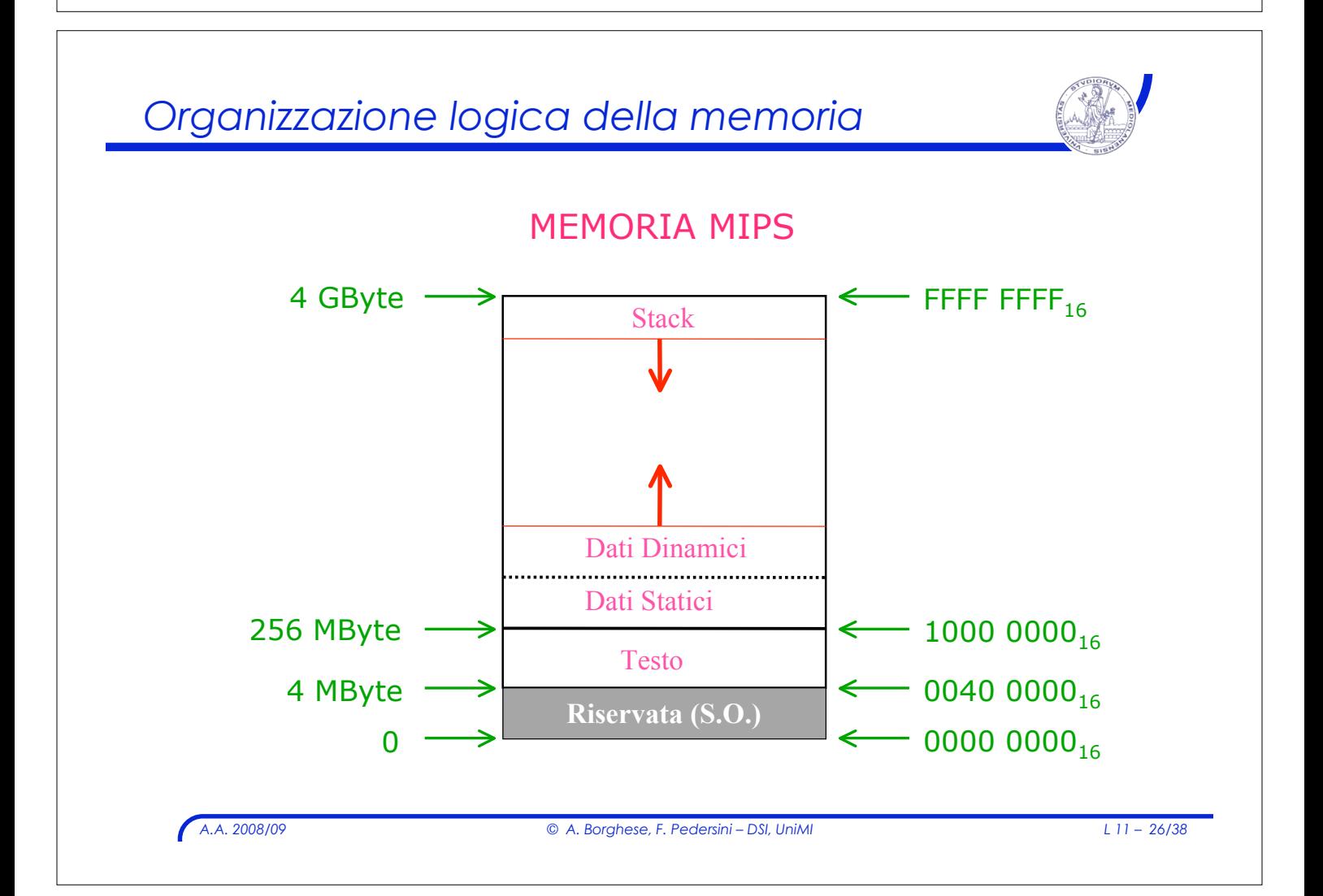

### *Sommario*

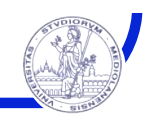

- $\cdot$  Introduzione
- ! Insieme delle istruzioni (ISA)
- ! Registri e memoria
- ! Formato delle istruzioni
- ! Codifica delle istruzioni
- ! Modalità di indirizzamento

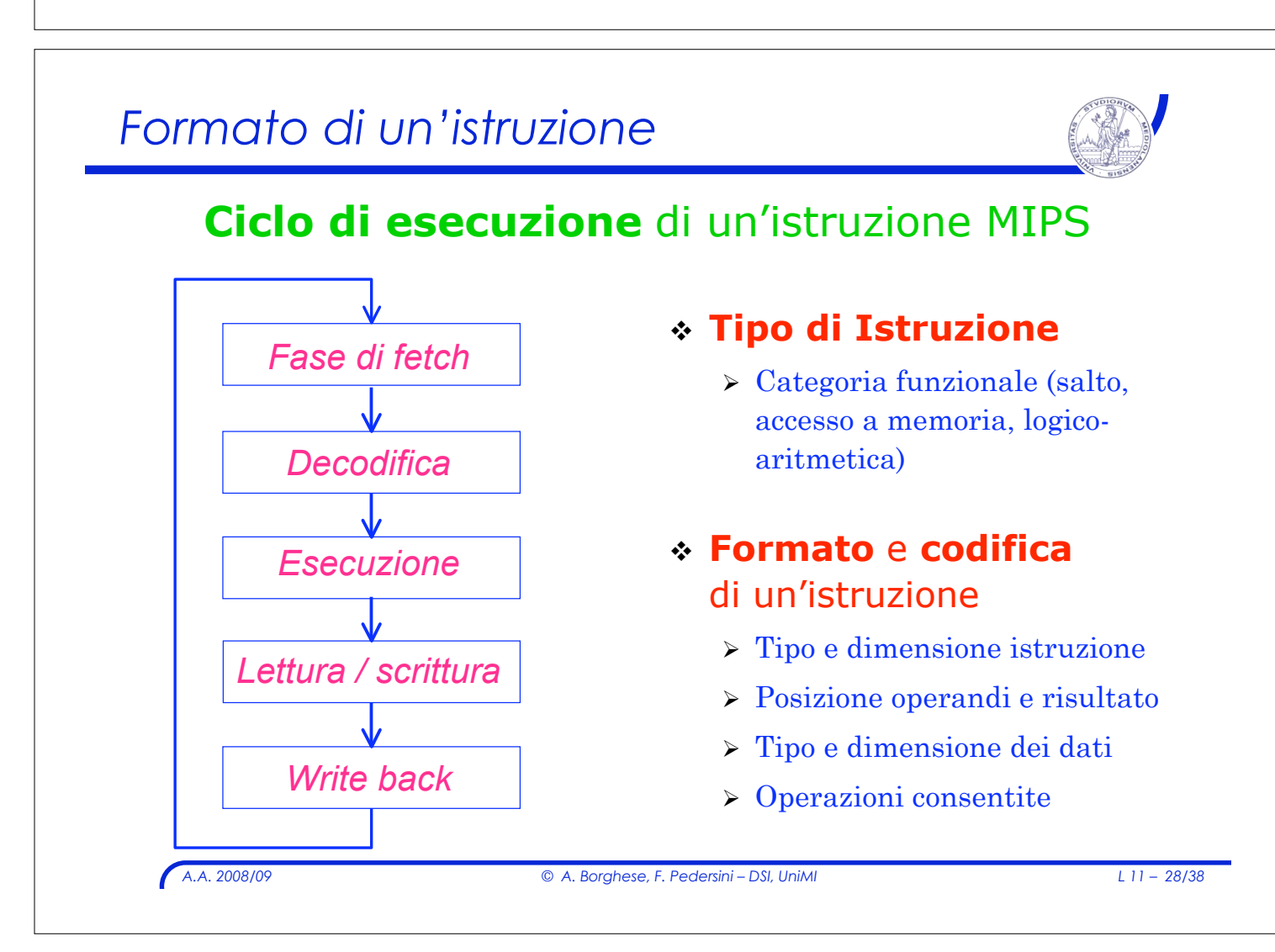

*A.A. 2008/09 © A. Borghese, F. Pedersini – DSI, UniMI L 11 – 27/38*

## *Formato delle istruzioni MIPS*

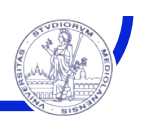

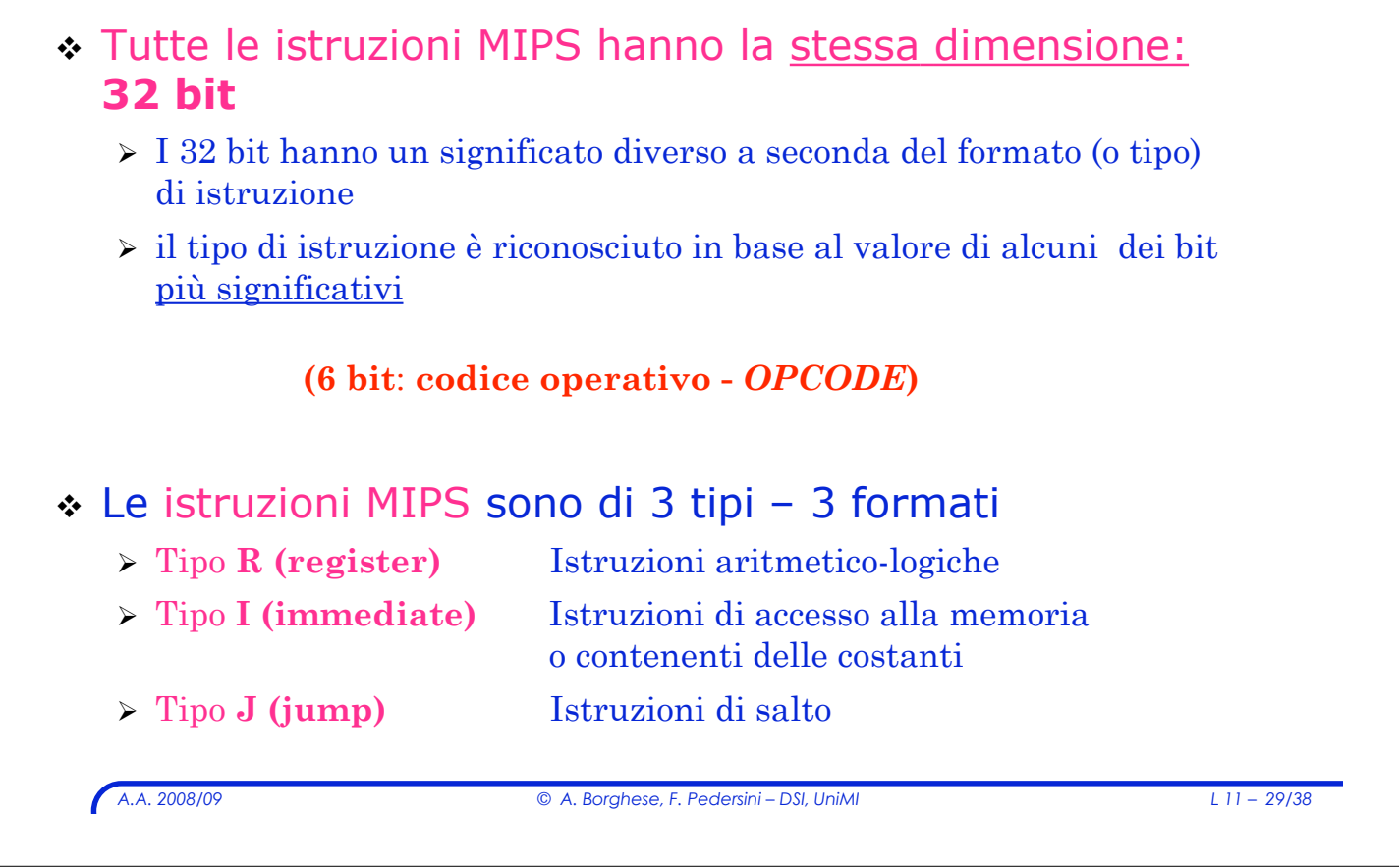

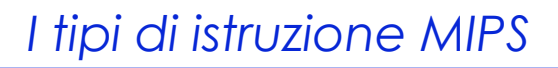

### ! Tipi di istruzioni MIPS

- $\triangleright$ Istruzioni aritmetico-logiche
- $\triangleright$  Istruzioni di trasferimento dati
- $\triangleright$  Istruzioni di salto

## *Istruzioni aritmetico-logiche*

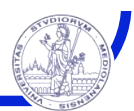

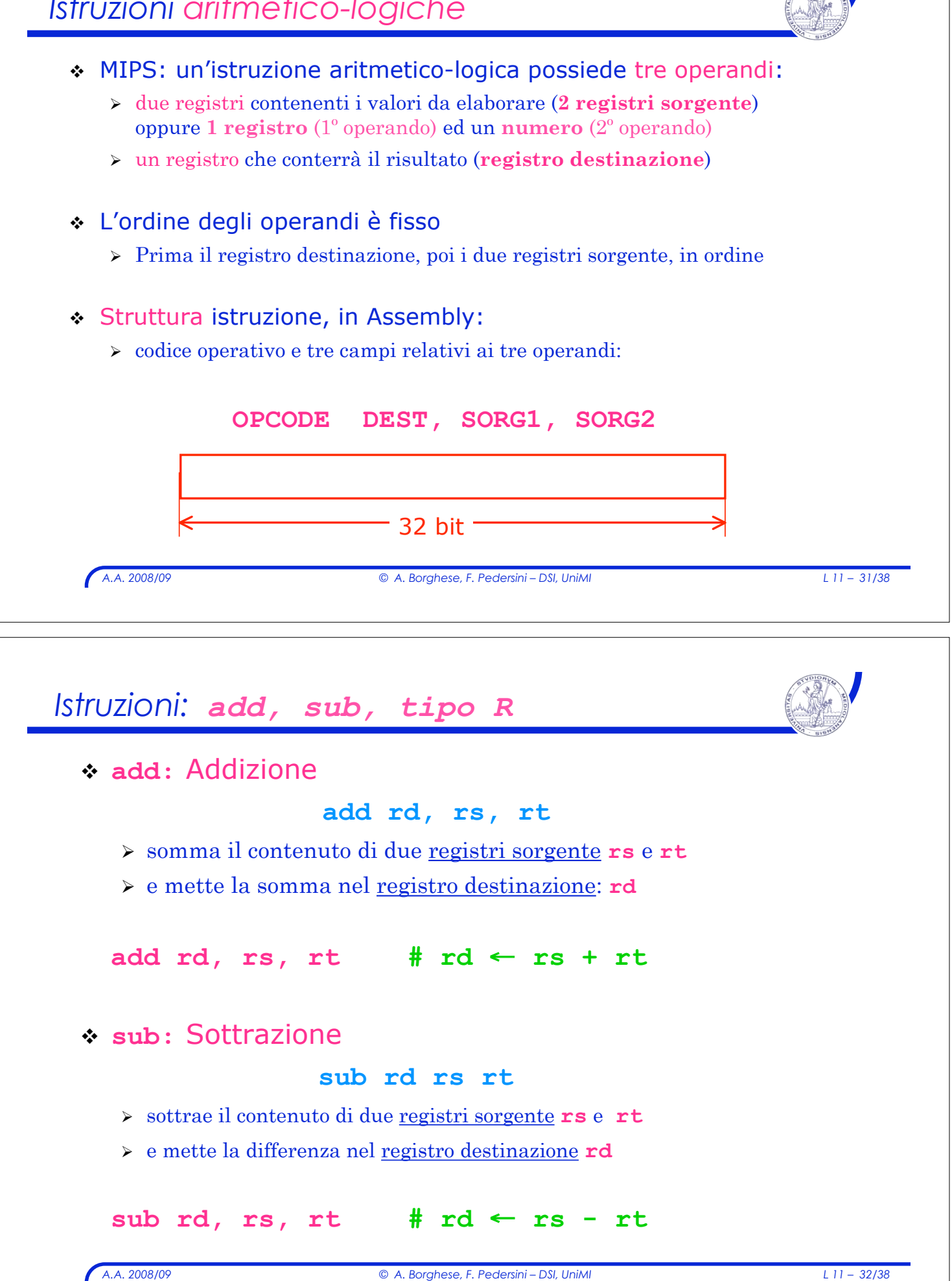

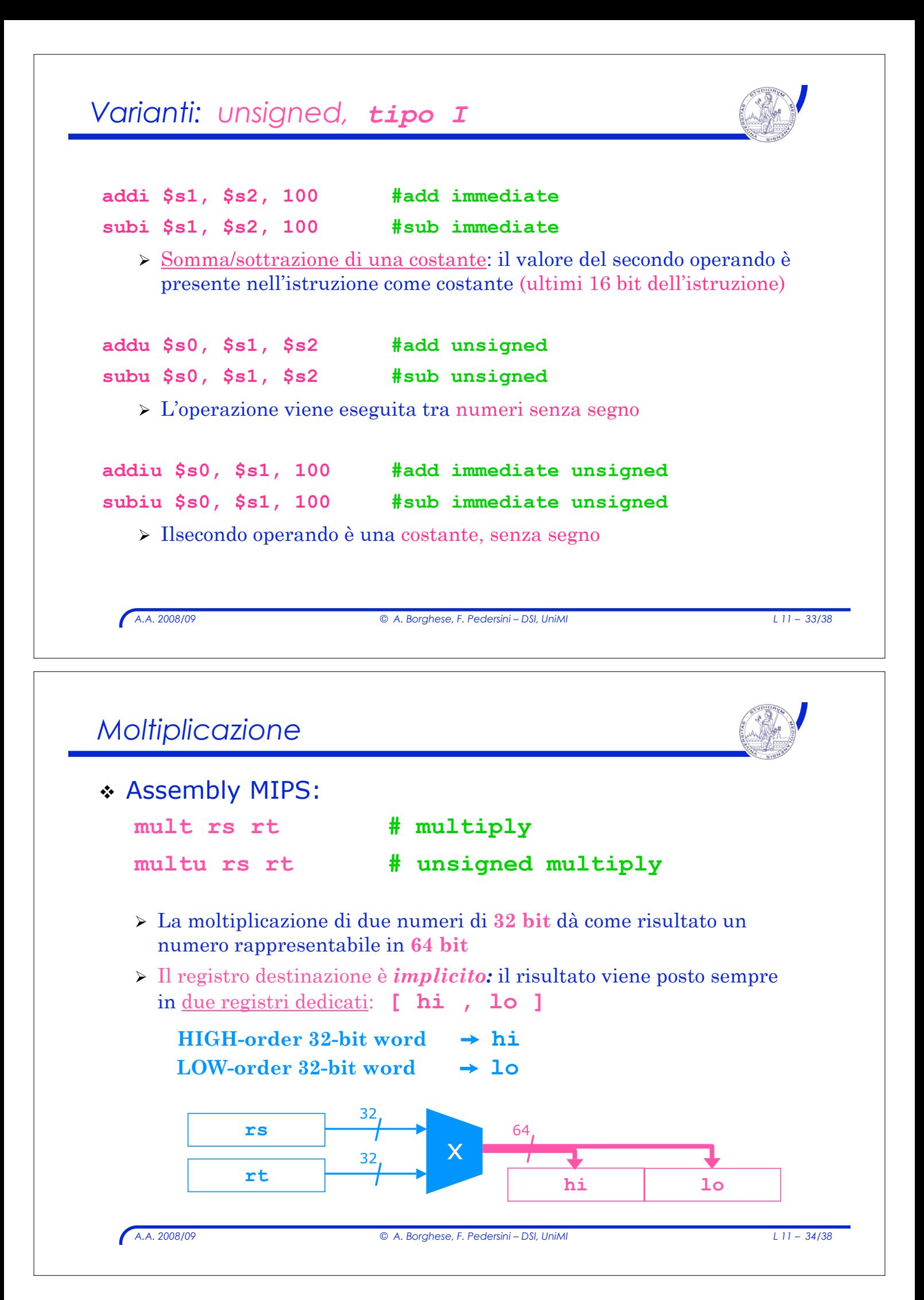

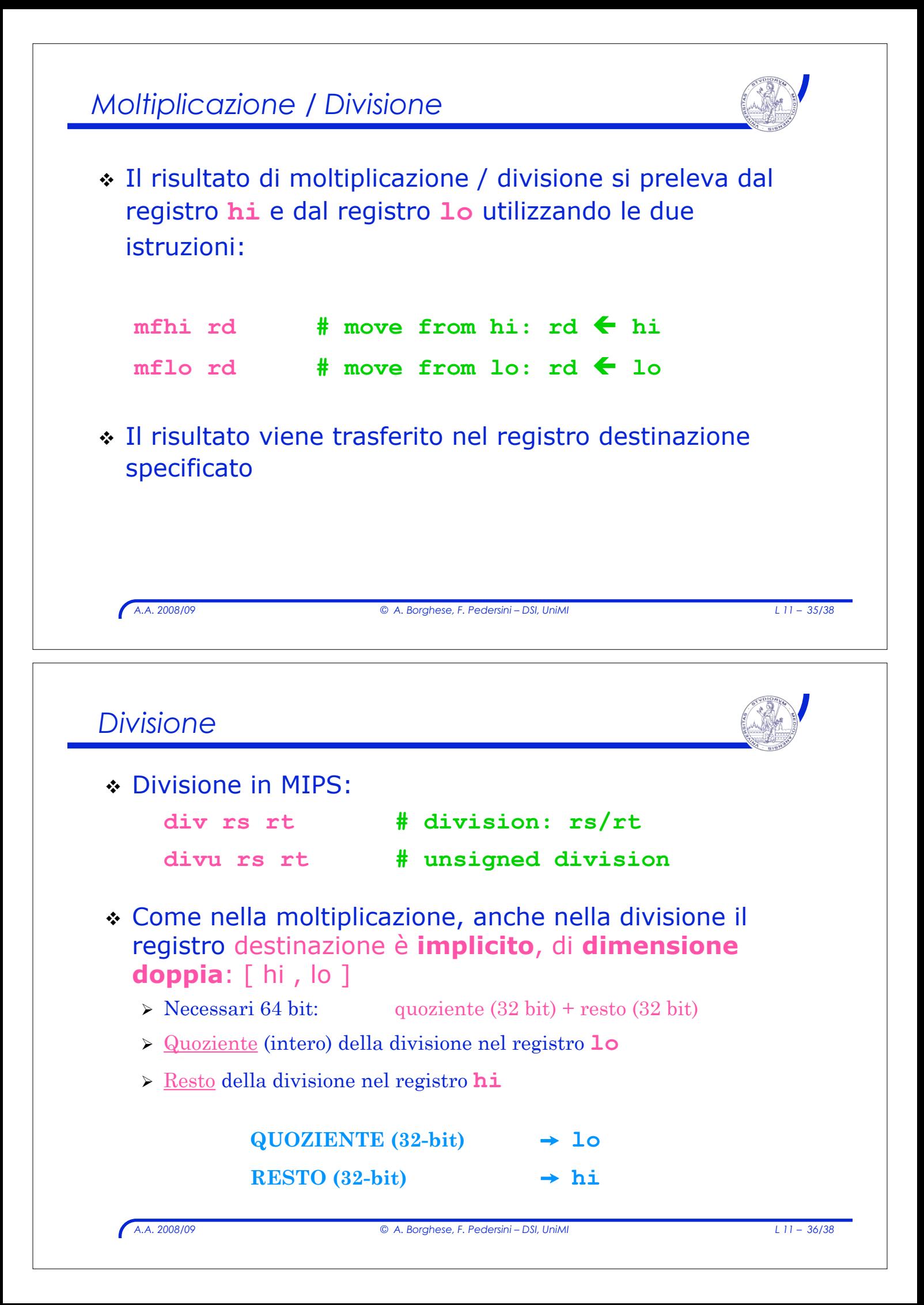

# *Pseudoistruzioni*

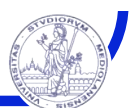

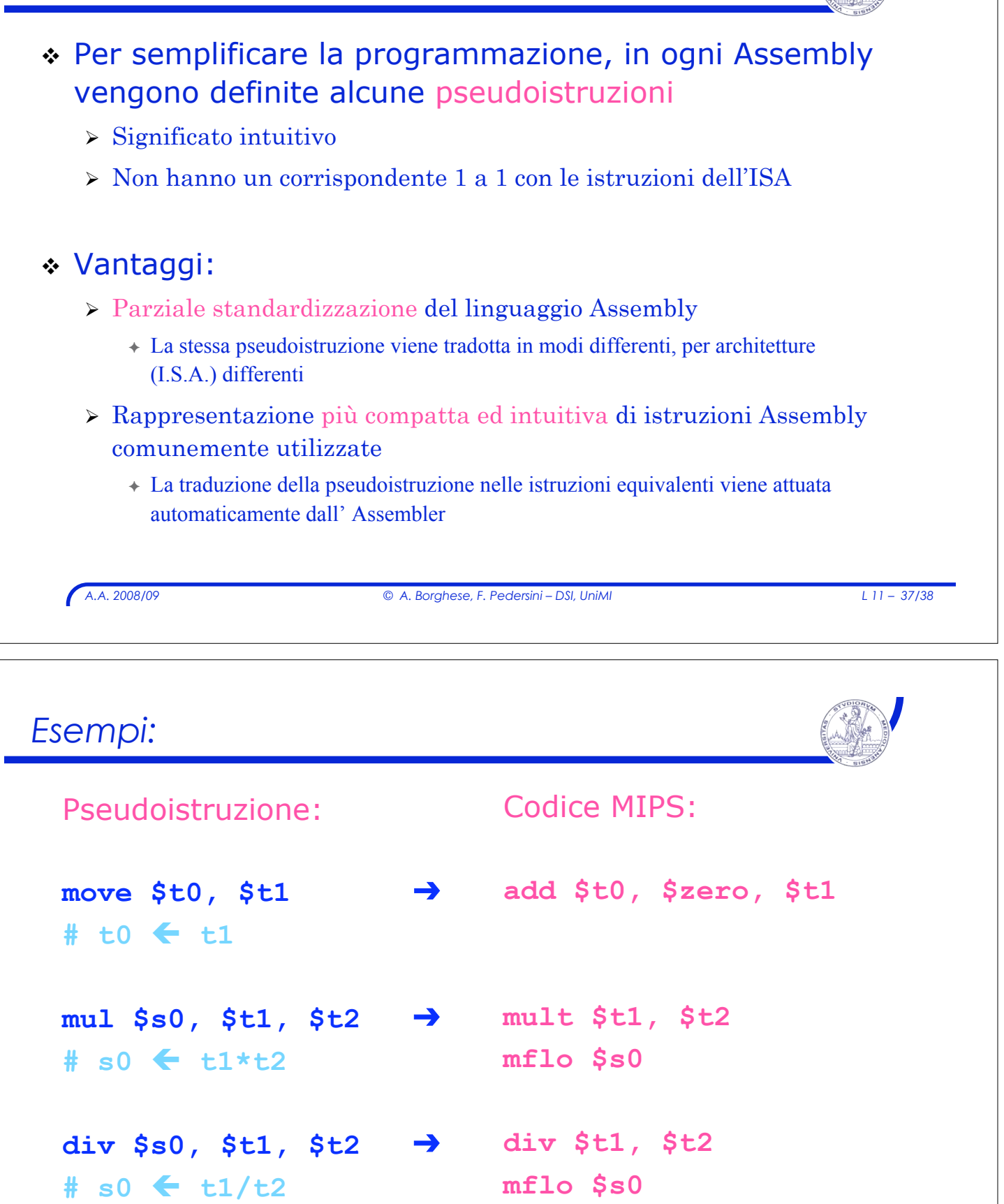